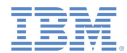

#### *IBM Worklight V5.0.5 Getting Started*

#### **Module 7.9 – Overview of JSONStore**

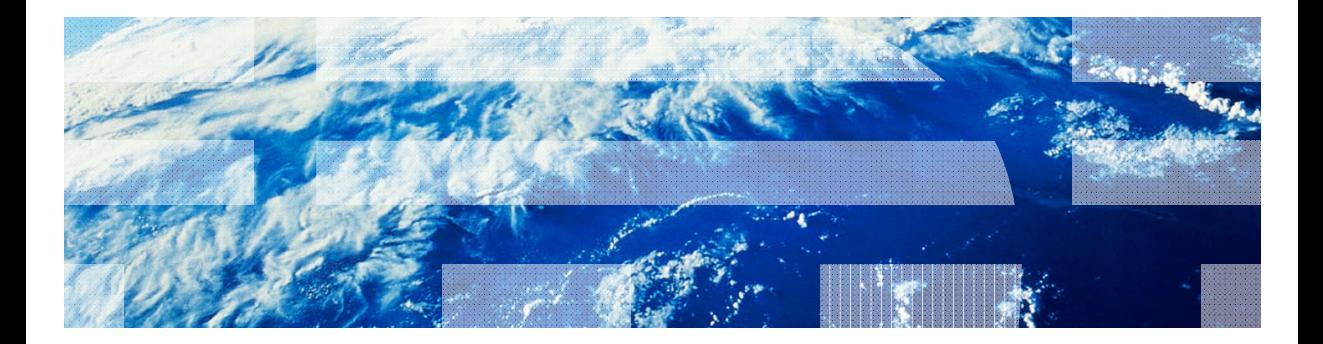

18 January 2013

© Copyright International Business Machines Corporation 2012, 2013. All rights reserved. US Government Users Restricted Rights - Use, duplication or disclosure restricted by GSA ADP Schedule Contract with IBM Corp.

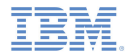

#### *Trademarks*

- г IBM, the IBM logo, and ibm.com are trademarks or registered trademarks of International Business Machines Corporation, registered in many jurisdictions worldwide. Worklight is a trademark or registered trademark of Worklight, an IBM Company. Other product and service names might be trademarks of IBM or other companies. A current list of IBM trademarks is available on the Web at "Copyright and trademark information" at www.ibm.com/legal/copytrade.shtml.
- г Java and all Java-based trademarks and logos are trademarks or registered trademarks of Oracle and/or its affiliates.
- ٠ Other company products or service names may be trademarks or service marks of others.
- ٠ This document may not be reproduced in whole or in part without the prior written permission of IBM.

#### *About IBM®*

See http://www.ibm.com/ibm/us/en/

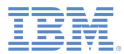

# *Agenda*

- What is JSONStore?
	- Documents and Collections
	- Search Fields and Queries
- Architecture
- ٠ JSONStore API
	- Initialization
	- Handling data access locally
	- Securing it
	- Pushing and pulling changes
- ×, Comparing JSONStore and Worklight Encrypted Cache
- ٠ More Information

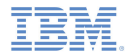

#### *What is JSONStore?*

- Ù, JSONStore is a JavaScript API for data storage and manipulation.
- ш It provides the following key features:
	- Storage of new and existing data that you can search, update, and delete without network connectivity
	- Ability to pull and push data to your back-end system
	- Encryption for stored data
	- Tooling for you to get started

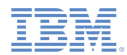

#### *Documents and Collections*

- I. **Collection** – A named logical grouping of related documents.
- ú, **Document** – JavaScript object with an auto-generated \_id and data in JSON format.
- **The figure shows an example with** two collections:
	- – The Customer Collection stores customers' names.
	- The User Settings Collection stores a background color.
		- • In this example, you store one piece of information (*name* or *background*) per document, but you might store more.

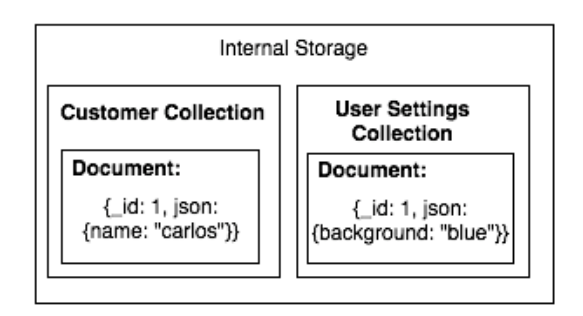

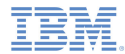

#### *Search Fields and Queries*

- **Search Fields** Keys that are indexed, thus determining what you can query in a collection.
- Ù, **Query** – A JavaScript object that contains either \_id or a Search Field as a key.
- **Example: On the figure, the search** field is the string **name**. When you query the collection for name equals **"carlos"**, it identifies what document to return.

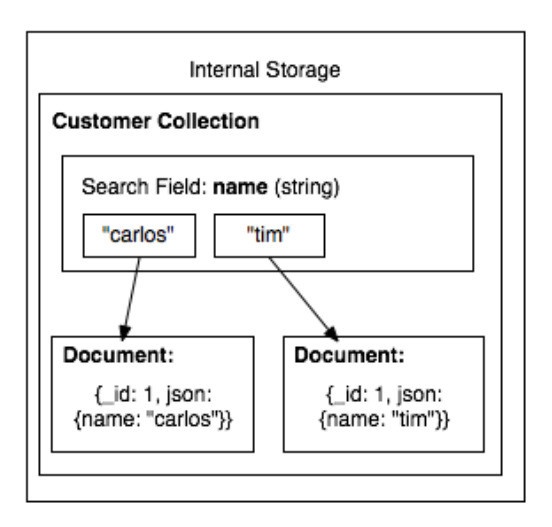

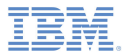

# *Agenda*

- ×. What is JSONStore?
	- Documents and Collections
	- Search Fields and Queries
- Architecture
- ٠ JSONStore API
	- Initialization
	- Handling data access locally
	- Securing it
	- Pushing and pulling changes
- ×, Comparing JSONStore and Worklight Encrypted Cache
- ٠ More Information

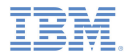

### *Architecture – Get and Store data*

- 1. JSONStore requests data from a Worklight® adapter.
- 2. The adapter requests data from the back-end service.
- 3. The back-end service returns data.
- 4. The adapter returns data in JSON format.
- 5. Data is stored inside the device.
- × For more information, see Module 7.11 (JSONStore with Synchronization) and Module 5 (Integration Adapters).

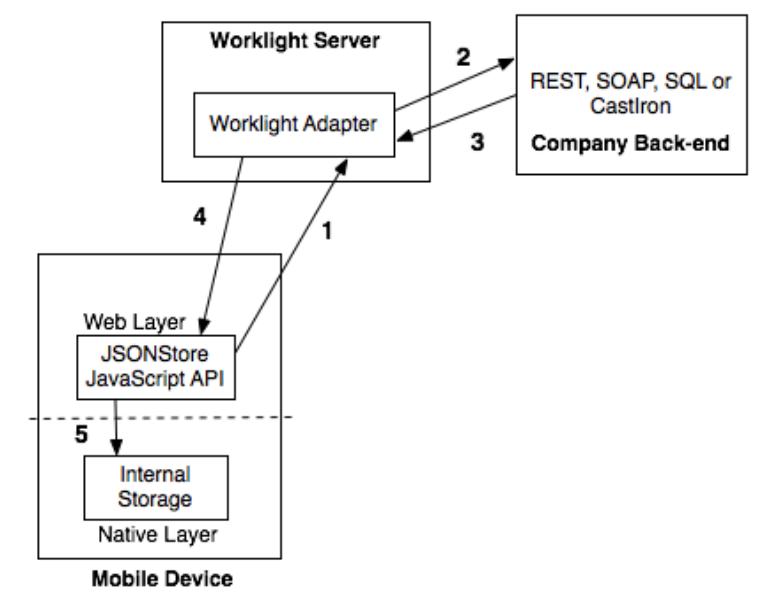

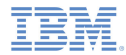

#### *Architecture – Send data back*

- 1. JSONStore requests data from the internal storage.
- 2. The internal storage returns JSON documents.
- 3. JSONStore sends those documents to an adapter.
- 4. The Worklight adapter sends data to the backend service.
- ٠ For more information, see Module 7.11 (JSONStore with Synchronization) and Module 5 (Integration Adapters).

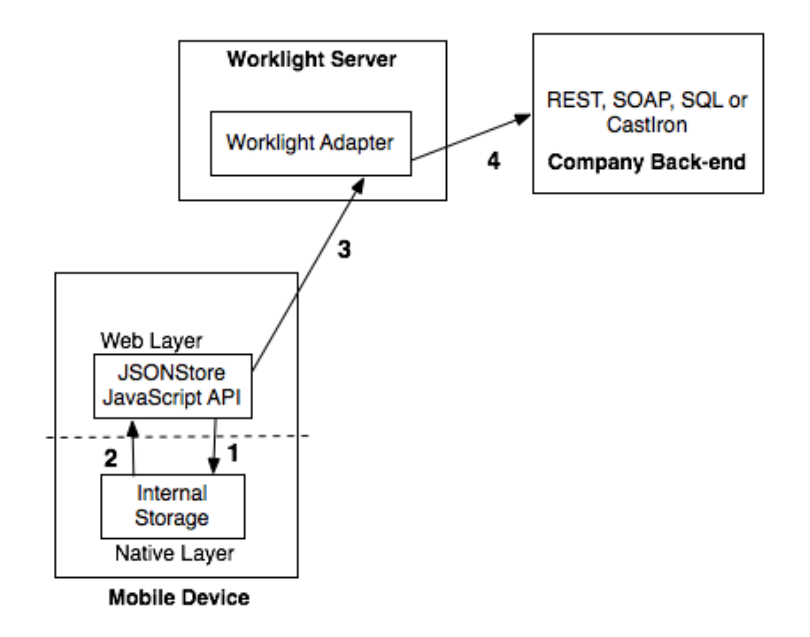

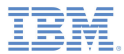

## *Agenda*

- ×. What is JSONStore?
	- Documents and Collections
	- Search Fields and Queries
- Architecture
- m. JSONStore API
	- Initialization
	- Handling data access locally
	- Securing it
	- Pushing and pulling changes
- ×, Comparing JSONStore and Worklight Encrypted Cache
- ٠ More Information

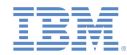

#### *JSONStore API*

- API only in JavaScript, and mostly asynchronous.
	- You can use it only when you develop Worklight Hybrid Applications and you must wait for callbacks to get results.
- Options An object that contains onSuccess and onFailure keys.
	- These keys might have functions as values that execute after the operation finishes.

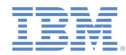

#### *Initialization of the local store*

initCollection (name, searchFields, [options]) JSONStoreInstance static

- The initialization process creates an object to interact with a single collection.
- A local store is created if one does not exist.
	- The store acts as a repository for all collections that are created within an app.
- You can optionally link collections to an adapter, and then use it to push data by invoking its procedures, depending on the local modifications that are performed.

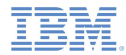

#### *Handling data locally*

- a, When your local store is initialized, you can start handling the data by using the JSONStore API.
- You can perform many functions on the local data, including:

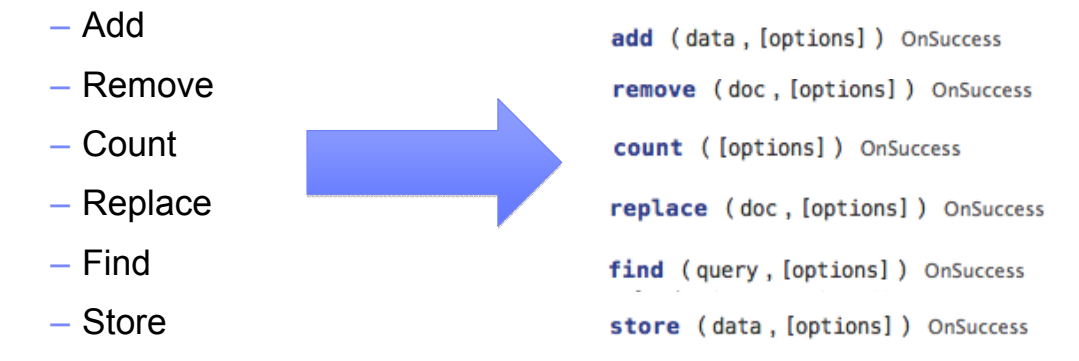

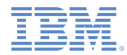

#### *Securing the local store*

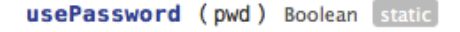

- The JSONStore API also simplifies the encryption of your entire local data store.
- To encrypt your data store, specify a password by using the usePassword method.
	- This method sets the password that is used to generate the keys that are required to encrypt the data that is stored locally on the device.
- Notice: The store is always encrypted.

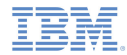

## *Pushing and pulling changes*

push ([options]) OnSuccess

pushSelected (doc, [options])

load ([options]) OnSuccess

- If your application is connected to a back-end system via an adapter, then you can use the data push function that is included in JSONStore.
- With the API, you can:
	- Push all or selected documents to the back-end system
	- Load data from the back-end system into the local store initially, or refresh the local copy from the server
- Local collection data is pushed or loaded by using a Worklight adapter.

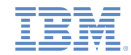

## *Comparing JSONStore and Worklight Encrypted Cache*

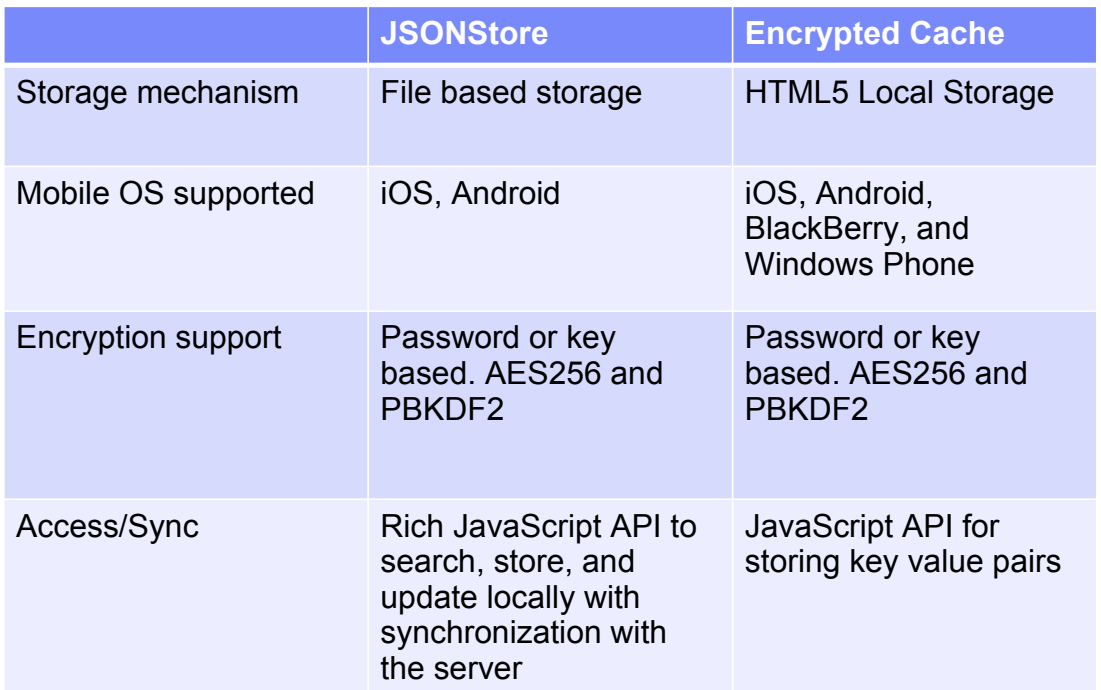

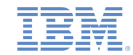

## *Comparing JSONStore and Worklight Encrypted Cache*

- If you are developing Worklight hybrid apps that target iOS and Android, consider working with JSONStore instead of Encrypted Cache.
	- The key reason for this statement is Apple's position that HTML5 local storage is not guaranteed to be persistent on future iOS versions.
- JSONStore uses the same encryption form and security mechanisms (PBKDF2 for key derivation from user password and AES 256) as current Encrypted Cache.

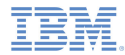

#### *More information*

- For a complete API documentation, see the IBM Worklight Information Center at http://pic.dhe.ibm.com/infocenter/wrklight/v5r0m5/index.jsp
	- Search for the **Class WL.JSONStore**.
- ×, Related Getting Started Modules:
	- Module 7.11 JSONStore with Synchronization
	- Module 7.12 JSONStore with Security

#### *Notices*

- Permission for the use of these publications is granted subject to these terms and conditions.
- × This information was developed for products and services offered in the U.S.A.
- × IBM may not offer the products, services, or features discussed in this document in other countries. Consult your local IBM representative for information on the products and services currently available in your area. Any reference to an IBM product, program, or service is not intended to state or imply that only that IBM product, program, or service may be used. Any functionally equivalent product, program, or service that does not infringe any IBM intellectual property right may be used instead. However, it is the user's responsibility to evaluate and verify the operation of any non-IBM product, program, or service.
- IBM may have patents or pending patent applications covering subject matter described in this document. The furnishing of this document does not grant you any license to these patents. You can send license inquiries, in writing, to:
	- IBM Director of Licensing IBM Corporation North Castle Drive Armonk, NY 10504-1785 U.S.A.
- For license inquiries regarding double-byte character set (DBCS) information, contact the IBM Intellectual Property Department in your country or send inquiries, in writing, to:
	- Intellectual Property Licensing Legal and Intellectual Property Law IBM Japan Ltd. 1623-14, Shimotsuruma, Yamato-shi Kanagawa 242-8502 Japan
- **The following paragraph does not apply to the United Kingdom or any other country where such provisions are inconsistent with local law**: INTERNATIONAL BUSINESS MACHINES CORPORATION PROVIDES THIS PUBLICATION "AS IS" WITHOUT WARRANTY OF ANY KIND, EITHER EXPRESS OR IMPLIED, INCLUDING, BUT NOT LIMITED TO, THE IMPLIED WARRANTIES OF NON-INFRINGEMENT, MERCHANTABILITY OR FITNESS FOR A PARTICULAR PURPOSE. Some states do not allow disclaimer of express or implied warranties in certain transactions, therefore, this statement may not apply to you.
- This information could include technical inaccuracies or typographical errors. Changes are periodically made to the information herein; these changes will be incorporated in new editions of the publication. IBM may make improvements and/or changes in the product(s) and/or the program(s) described in this publication at any time without notice.
- Any references in this information to non-IBM Web sites are provided for convenience only and do not in any manner serve as an endorsement of those Web sites. The materials at those Web sites are not part of the materials for this IBM product and use of those Web sites is at your own risk.
- IBM may use or distribute any of the information you supply in any way it believes appropriate without incurring any obligation to you.
- Licensees of this program who wish to have information about it for the purpose of enabling: (i) the exchange of information between independently created programs and other programs (including this one) and (ii) the mutual use of the information which has been exchanged, should contact:
	- IBM Corporation Dept F6, Bldg 1 294 Route 100 Somers NY 10589-3216USA
- Such information may be available, subject to appropriate terms and conditions, including in some cases, payment of a fee.
- The licensed program described in this document and all licensed material available for it are provided by IBM under terms of the IBM Customer Agreement, IBM International Program License Agreement or any equivalent agreement between us.
- Information concerning non-IBM products was obtained from the suppliers of those products, their published announcements or other publicly available sources. IBM has not tested those products and cannot confirm the accuracy of performance, compatibility or any other claims related to non-IBM products. Questions on the capabilities of non-IBM products should be addressed to the suppliers of those products.

#### COPYRIGHT LICENSE:

- This information contains sample application programs in source language, which illustrate programming techniques on various operating platforms. You may copy, modify, and distribute these sample programs in any form without payment to IBM, for the purposes of developing, using, marketing or distributing application programs conforming to the application programming interface for the operating platform for which the sample programs are written. These examples have not been thoroughly tested under all conditions. IBM, therefore, cannot guarantee or imply reliability, serviceability, or function of these programs.
- Each copy or any portion of these sample programs or any derivative work, must include a copyright notice as follows:
	- © (your company name) (year). Portions of this code are derived from IBM Corp. Sample Programs. © Copyright IBM Corp. \_enter the year or years\_. All rights reserved.

## *Support and comments*

- × For the entire IBM Worklight documentation set, training material and online forums where you can post questions, see the IBM website at:
	- –http://www.ibm.com/mobile-docs
- × **Support**
	- – Software Subscription and Support (also referred to as Software Maintenance) is included with licenses purchased through Passport Advantage and Passport Advantage Express. For additional information about the International Passport Advantage Agreement and the IBM International Passport Advantage Express Agreement, visit the Passport Advantage website at:
		- http://www.ibm.com/software/passportadvantage
	- – If you have a Software Subscription and Support in effect, IBM provides you assistance for your routine, short duration installation and usage (how-to) questions, and code-related questions. For additional details, consult your IBM Software Support Handbook at:
		- •http://www.ibm.com/support/handbook
- **Comments**
	- $\overline{a}$ We appreciate your comments about this publication. Please comment on specific errors or omissions, accuracy, organization, subject matter, or completeness of this document. The comments you send should pertain to only the information in this manual or product and the way in which the information is presented.
	- For technical questions and information about products and prices, please contact your IBM branch office, your IBM business partner, or your authorized remarketer.
	- When you send comments to IBM, you grant IBM a nonexclusive right to use or distribute your comments in any way it believes appropriate without incurring any obligation to you. IBM or any other organizations will only use the personal information that you supply to contact you about the issues that you state.
	- Thank you for your support.
	- Submit your comments in the IBM Worklight forums at:
		- •https://www.ibm.com/developerworks/mobile/mobileforum.html
	- If you would like a response from IBM, please provide the following information:
		- Name
		- Address
		- **Company or Organization**
		- Phone No.
		- Email address

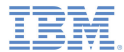

#### *Thank You*

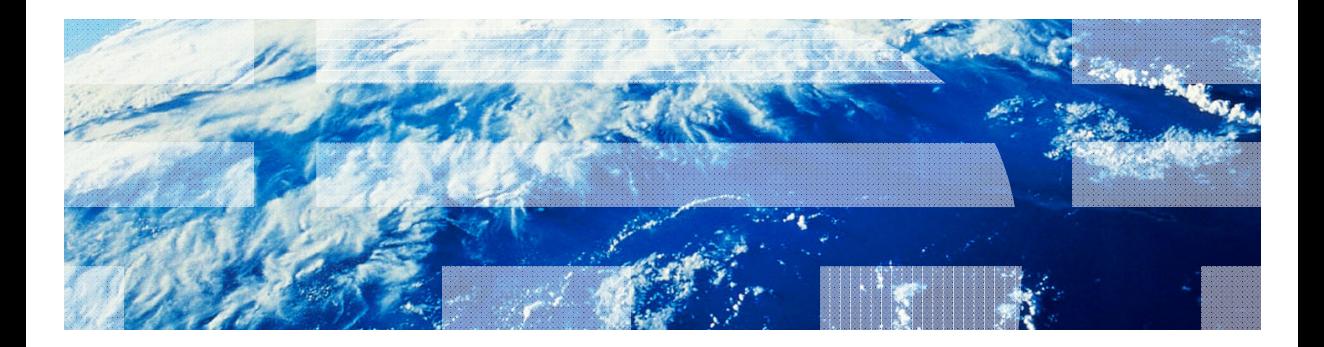

© Copyright International Business Machines Corporation 2012, 2013. All rights reserved.<br>US Government Users Restricted Rights - Use, duplication or disclosure restricted by GSA ADP Schedule Contract with IBM Corp.